The testing of the 4 methods' effectiveness, on the 100th knot in Dunfield's list of knots.

■ First, the knot that we are experimenting on:

```
In[ ]:= << KnotTheory`
```
*Out[]=*

```
Loading KnotTheory` version of February 2, 2020, 10:53:45.2097.
Read more at http://katlas.org/wiki/KnotTheory.
```
 $ln[\cdot]$ : Ks = ReadList["http://drorbn.net/AcademicPensieve/People/Dunfield/nmd\_random\_knots"]

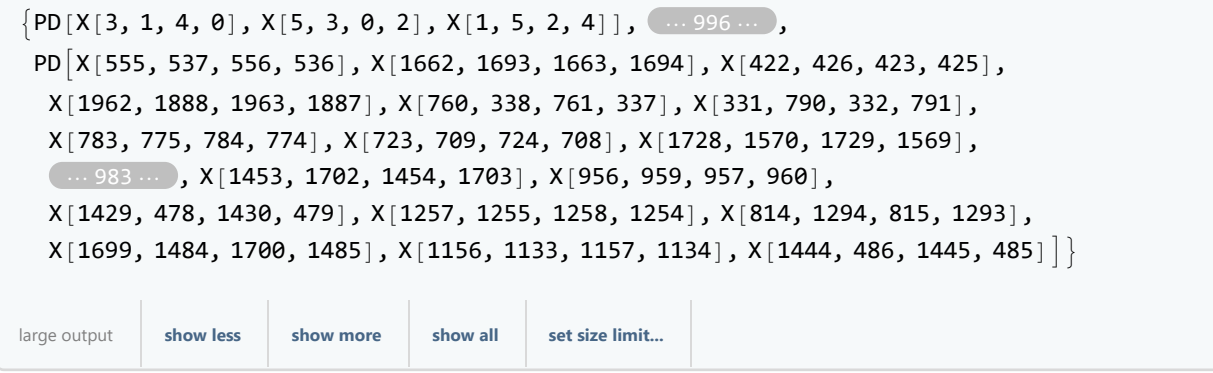

■ the below testing knot is bestGreedy[Ks[[98]], {factor -> JonesResult, tries -> 1000}], performing the algorithm many times might generate different results:

```
In[ ]:= testingKnot = {X[111, 106, 112, 107], X[105, 112, 106, 113], X[102, 114, 103, 113],
        X[114, 102, 115, 101], X[115, 111, 116, 110], X[109, 117, 110, 116], X[59, 109, 60, 108],
        X[107, 61, 108, 60], X[64, 103, 65, 104], X[104, 63, 105, 64], X[58, 55, 59, 56],
        X[62, 57, 63, 58], X[56, 61, 57, 62], X[182, 66, 183, 65], X[54, 184, 55, 183],
        X[66, 182, 67, 181], X[67, 101, 68, 100], X[117, 69, 118, 68], X[99, 181, 100, 180],
        X[126, 70, 127, 69], X[127, 119, 128, 118], X[70, 120, 71, 119], X[71, 129, 72, 128],
        X[120, 126, 121, 125], X[184, 122, 185, 121], X[46, 185, 47, 186], X[124, 45, 125, 46],
        X[186, 47, 187, 48], X[122, 188, 123, 187], X[48, 123, 49, 124], X[188, 50, 189, 49],
        X[53, 50, 54, 51], X[51, 99, 52, 98], X[97, 53, 98, 52], X[189, 154, 190, 155],
        X[44, 156, 45, 155], X[156, 130, 157, 129], X[72, 157, 73, 158], X[96, 154, 97, 153],
        X[158, 179, 159, 180], X[133, 130, 134, 131], X[178, 161, 179, 162], X[73, 163, 74, 162],
        X[163, 133, 164, 132], X[131, 165, 132, 164], X[169, 75, 170, 74], X[75, 171, 76, 170],X[177, 77, 178, 76], X[171, 169, 172, 168], X[167, 173, 168, 172], X[173, 167, 174, 166],
        X[165, 175, 166, 174], X[79, 176, 80, 177], X[175, 78, 176, 79], X[77, 80, 78, 81],
        X[136, 81, 137, 82], X[82, 137, 83, 138], X[134, 84, 135, 83], X[138, 135, 139, 136],
        X[0, 160, 1, 159], X[160, 0, 161, 199], X[198, 140, 199, 139], X[84, 197, 85, 198],
        X[43, 197, 44, 196], X[190, 195, 191, 196], X[191, 42, 192, 43], X[194, 42, 195, 41],
        X[140, 2, 141, 1], X[85, 3, 86, 2], X[3, 192, 4, 193], X[193, 4, 194, 5],
        X[141, 86, 142, 87], X[152, 88, 153, 87], X[88, 95, 89, 96], X[94, 89, 95, 90],
        X[90, 93, 91, 94], X[92, 20, 93, 19], X[20, 92, 21, 91], X[40, 11, 41, 12],
        X[5, 149, 6, 148], X[149, 11, 150, 10], X[9, 6, 10, 7], X[147, 8, 148, 9], X[7, 146, 8, 147],
        X[142, 146, 143, 145], X[150, 144, 151, 143], X[144, 152, 145, 151], X[18, 23, 19, 24],X[24, 40, 25, 39], X[12, 26, 13, 25], X[13, 38, 14, 39], X[28, 22, 29, 21],
        X[22, 28, 23, 27], X[26, 29, 27, 30], X[17, 30, 18, 31], X[31, 16, 32, 17],
        X[37, 33, 38, 32], X[33, 37, 34, 36], X[35, 14, 36, 15], X[15, 34, 16, 35]};
```

```
EXTENDED RUN TIMES
```

```
In[ ]:= unselTable = Flatten[Table[bestGreedySamples[PD @@ testingKnot,
            {factor  JonesResult, neededSamples  1, tries  1000}], {i, 50}], 1];
In[ ]:= unselTableJones = JonesResult[# ] & /@ unselTable
Out[]= {2 263 188, 2 086 110, 2 079 104, 2 223 436, 1 897 210, 2 166 826, 2 268 688, 1 461 010, 1 832 278,
      1 861 372, 1 536 208, 2 255 968, 1 649 546, 2 092 444, 1 822 444, 1 720 520, 1 850 072, 2 136 150,
      1 471 898, 2 166 588, 1 657 782, 1 487 408, 1 823 802, 2 479 510, 1 739 164, 2 106 742,
      1 551 874, 1 772 404, 1 923 472, 1 833 218, 2 721 004, 1 665 432, 2 012 496, 1 462 586,
      2 608 880, 1 680 322, 1 864 232, 2 312 424, 1 552 142, 2 184 904, 1 533 392, 1 395 480,
      1 996 314, 1 845 756, 1 410 132, 1 960 404, 1 783 390, 1 526 550, 1 709 310, 1 513 004}
```

```
In[ ]:= Mean[unselTableJones] * RunTimeConstant
```

```
Out[]= 24.4282
```
■ For the following algorithms, essentially we will test how much time it will take to perform local minimization, and from there we will be able to estimate the total run time of the local minimization algorithm we employ plus the time needed to calculate the Kauffman Bracket after. Note to estimate the total run time of the algorithm and the Kauffman Bracket calculation we will take the average Kauffman Bracket calculation time add it to the total time it takes to conduct the local minimization algorithms on all 50 knots, divided by 50.

```
■ LM
In[ ]:= Timing[localOptimization[PD @@ # , {startPt  convertToList,
            invariantCriteria  JonesOptimize, optSize  6}] & /@ unselTable]〚1〛
Out[]= 168.844
In[ ]:= LOunselTable = localOptimization[PD @@ # , {startPt  convertToList,
            invariantCriteria  JonesOptimize, optSize  6}] & /@ unselTable;
In[ ]:= LOJones = JonesResult[# ] & /@ LOunselTable;
In[ ]:= Mean[LOJones] * RunTimeConstant
Out[]= 19.6881
In[ ]:= 19.688 + 168.844 / 50
Out[]= 23.0649
In[ ]:= Timing[localOptimization[PD @@ # , {startPt  convertToList,
            invariantCriteria  JonesOptimize, optSize  5}] & /@ unselTable]〚1〛
Out[]= 24.1875
In[ ]:= LOunselTableSmall = localOptimization[PD @@ # , {startPt  convertToList,
            invariantCriteria  JonesOptimize, optSize  5}] & /@ unselTable;
In[ ]:= LOJonesSmall = JonesResult[# ] & /@ LOunselTableSmall;
In[ ]:= Mean[LOJonesSmall] * RunTimeConstant
Out[]= 20.6822
In[ ]:= 20.6822 + 24.1875 / 50
Out[]= 21.166
     ■ PLM
In[ ]:= Timing[partialLO[PD @@ # ,
           {startPt  convertToList, invariantCriteria  PartialJonesOptimize,
            \phi 6, \phi partialPortion \rightarrow 0.1, \phi 10 \rightarrow 10}] & /@ \phi unselTable] [1]
Out[]= 191.703
In[ ]:= PLOunselTable = partialLO[PD @@ # ,
           {startPt  convertToList, invariantCriteria  PartialJonesOptimize,
            optSize  6, partialPortion  0.1, rounds  10}] & /@ unselTable;
In[ ]:= PLOJones = JonesResult[# ] & /@ PLOunselTable;
In[ ]:= Mean[PLOJones] * RunTimeConstant
Out[]= 19.142
In[ ]:= 19.14 + 191.703125 / 50
Out[]= 22.9741
```

```
In[ ]:= Timing[partialLO[PD @@ # ,
          {startPt  convertToList, invariantCriteria  PartialJonesOptimize,
           optSize  5, partialPortion  0.1, rounds  10}] & /@ unselTable]〚1〛
Out[]= 32.3594
In[ ]:= PLOunselTableSmall = partialLO[PD @@ # ,
           {startPt  convertToList, invariantCriteria  PartialJonesOptimize,
            optSize  5, partialPortion  0.1, rounds  10}] & /@ unselTable;
In[ ]:= PLOJonesSmall = JonesResult[# ] & /@ PLOunselTableSmall;
In[ ]:= Mean[PLOJonesSmall] * RunTimeConstant
Out[]= 22.5528
In[ ]:= 22.553 + 32.359375 / 50
Out[]= 23.2002
In[ ]:= Timing[partialLO[PD @@ # ,
          {startPt  convertToList, invariantCriteria  PartialJonesOptimize,
           optSize  5, partialPortion  0.2, rounds  5}] & /@ unselTable]〚1〛
Out[]= 28.2344
In[ ]:= PLOunselTableSmallMod = partialLO[PD @@ # ,
           {startPt  convertToList, invariantCriteria  PartialJonesOptimize,
           optSize  5, partialPortion  0.2, rounds  5}] & /@ unselTable;
In[ ]:= PLOJonesSmallMod = JonesResult[# ] & /@ PLOunselTableSmallMod;
In[ ]:= Mean[PLOJonesSmallMod] * RunTimeConstant
Out[]= 19.4038
In[ ]:= 19.40 + 28.234375` / 50
Out[]= 19.9647
     ■ RLM
In[ ]:= Timing[reverseLocalOptimization[PD @@ # , {startPt  convertToList,
            invariantCriteria  JonesOptimize, optSize  6}] & /@ unselTable]〚1〛
Out[]= 176.234
In[ ]:= RLOunselTable = reverseLocalOptimization[PD @@ # , {startPt  convertToList,
            invariantCriteria  JonesOptimize, optSize  6}] & /@ unselTable;
In[ ]:= RLOJones = JonesResult[# ] & /@ RLOunselTable;
In[ ]:= Mean[RLOJones] * RunTimeConstant
Out[]= 18.9208
```

```
In[ ]:= 18.9208 + 176.234 / 50
Out[]= 22.4455
In[ ]:= Timing[reverseLocalOptimization[PD @@ # , {startPt  convertToList,
            invariantCriteria  JonesOptimize, optSize  5}] & /@ unselTable]〚1〛
Out[]= 33.4688
In[ ]:= RLOunselTableSmall = reverseLocalOptimization[PD @@ # , {startPt  convertToList,
            invariantCriteria  JonesOptimize, optSize  5}] & /@ unselTable;
In[ ]:= RLOJonesSmall = JonesResult[# ] & /@ RLOunselTableSmall;
In[ ]:= Mean[RLOJonesSmall] * RunTimeConstant
Out[]= 20.2043
In[ ]:= 20.2043 + 33.4688 / 50
Out[]= 20.8737
     ■ RPLM
In[ ]:= Protect[startPt, invariantCriteria, optSize, partialPortion, rounds];
In[ ]:= Options[backwardsPLO] :=
       {startPt  convertToList, invariantCriteria  PartialJonesOptimize,
        optSize \rightarrow 3, partialPortion \rightarrow 0.1, rounds \rightarrow 3;
In[ ]:= backwardsPLO[pd_PD, opts : OptionsPattern[backwardsPLO]] :=
      Module[{s, k, sBest, optimizeList, optimizeResult, widths, width, round},
       s = OptionValue[startPt][pd];
       k = Length[s] - OptionValue[optSize] + 1;
       round = 1;
       sBest = s;
       While[round ≤ OptionValue[rounds],
        widths = FoldList[Complement [\#1 \cup \#2, \#1 \cap \#2] &, {}, List @@@ sBest];
        While[k ≥ 1,
         optimizeList = sBest〚k ;; k + OptionValue[optSize] - 1〛;
         width = width[k];
         optimizeResult = OptionValue[invariantCriteria][
            width, optimizeList, k, OptionValue[partialPortion]];
         sBest = Join[If[k  1, {}, sBest〚1 ;; k - 1〛], optimizeResult,
            If[k  Length[s] - OptionValue[optSize] + 1,
             {}, sBest〚k + OptionValue[optSize] ;; -1〛]];
         k = k - 1;
        ];
        round = round + 1;
        k = Length[s] - OptionValue[optSize] + 1;
       ];
       sBest]
```

```
In[ ]:= Timing[backwardsPLO[PD @@ # ,
           {startPt  convertToList, invariantCriteria  PartialJonesOptimize,
           optSize  6, partialPortion  0.1, rounds  10}] & /@ unselTable]〚1〛
Out[]= 181.641
In[ ]:= BPLOunselTable = backwardsPLO[PD @@ # ,
           {startPt  convertToList, invariantCriteria  PartialJonesOptimize,
           optSize  6, partialPortion  0.1, rounds  10}] & /@ unselTable;
In[ ]:= BPLOJones = JonesResult[# ] & /@ BPLOunselTable;
In[ ]:= Mean[BPLOJones] * RunTimeConstant
Out[]= 17.2924
In[ ]:= 17.2924 + 181.641 / 50
Out[]= 20.9252
In[ ]:= Timing[backwardsPLO[PD @@ # ,
          {startPt  convertToList, invariantCriteria  PartialJonesOptimize,
           optSize  5, partialPortion  0.1, rounds  10}] & /@ unselTable]〚1〛
Out[]= 31.3125
In[ ]:= BPLOunselTableSmall = backwardsPLO[PD @@ # ,
           {startPt  convertToList, invariantCriteria  PartialJonesOptimize,
           optSize  5, partialPortion  0.1, rounds  10}] & /@ unselTable;
In[ ]:= BPLOJonesSmall = JonesResult[# ] & /@ BPLOunselTableSmall;
In[ ]:= Mean[BPLOJonesSmall] * RunTimeConstant
Out[]= 18.6993
In[ ]:= 18.6993 + 31.3125 / 50
Out[]= 19.3256
In[ ]:= Timing[backwardsPLO[PD @@ # ,
           {startPt  convertToList, invariantCriteria  PartialJonesOptimize,
           optSize  5, partialPortion  0.2, rounds  5}] & /@ unselTable]〚1〛
Out[]= 27.3125
In[ ]:= BPLOunselTableSmallMod = backwardsPLO[PD @@ # ,
           {startPt  convertToList, invariantCriteria  PartialJonesOptimize,
           optSize  5, partialPortion  0.2, rounds  5}] & /@ unselTable;
In[ ]:= BPLOJonesSmallMod = JonesResult[# ] & /@ BPLOunselTableSmallMod;
In[ ]:= Mean[BPLOJonesSmallMod] * RunTimeConstant
Out[]= 18.8515
```
## *In[ ]:=* **18.8515 + 27.3125 / 50**

*Out[]=* 19.3978

■ From there we will be able to actually calculate the time it takes to calculate the Kauffman Bracket, so it is a repeat of the process above.

```
In[ ]:= unselTableFKB = (# /. Global`X  X) & /@ unselTable;
```

```
In[ ]:= Timing[FKB[# ]]〚1〛 & /@ unselTableFKB
```
- *Out[]=* {30.9219, 40.6406, 40.5781, 39.7656, 35., 30.2344, 36.4375, 32.5938, 35.5156, 24.375, 25.2344, 43.8125, 33.5781, 46.1406, 35.5313, 32.7031, 39.3594, 32.7344, 22.5, 26.375, 24.5938, 33.8438, 37.1094, 34.7969, 34.8281, 24.1563, 32.7031, 35.5, 42.75, 23.2344, 51.4531, 30.6094, 38.8125, 20.6875, 31.4844, 31.5625, 40.5313, 35.5938, 20.9688, 31.6719, 20.0625, 26.7344, 42.2031, 37.5938, 16.9219, 29.9063, 23.4375, 33.8906, 40.9219, 18.2344}
- *In[ ]:=* **Mean[{30.921875`, 40.640625`, 40.578125`, 39.765625`, 35.`, 30.234375`, 36.4375`, 32.59375`, 35.515625`, 24.375`, 25.234375`, 43.8125`, 33.578125`, 46.140625`, 35.53125`, 32.703125`, 39.359375`, 32.734375`, 22.5`, 26.375`, 24.59375`, 33.84375`, 37.109375`, 34.796875`, 34.828125`, 24.15625`, 32.703125`, 35.5`, 42.75`, 23.234375`, 51.453125`, 30.609375`, 38.8125`, 20.6875`, 31.484375`, 31.5625`, 40.53125`, 35.59375`, 20.96875`, 31.671875`, 20.0625`, 26.734375`, 42.203125`, 37.59375`, 16.921875`, 29.90625`, 23.4375`, 33.890625`, 40.921875`, 18.234375`}]**

```
Out[]= 32.6166
```

```
\ln\left(\frac{1}{n}\right) FKBTimeLO = Timing [FKB[#]] [1] & /@ ((# /. Global X \rightarrow X) & /@ LOunselTable);
```
*In[ ]:=* **Mean[FKBTimeLO]**

*Out[]=* 26.5456

*In[ ]:=* **191.703125 / 50 + 26.545625`**

*Out[]=* 30.3797

```
ln[\cdot]: FKBTimeLOSmall = Timing [FKB [#]] [[1] & /@ ((# /. Global`X -> X) & /@ LOunselTableSmall);
```
*In[ ]:=* **Mean[FKBTimeLOSmall]**

*Out[]=* 27.6988

```
In[ ]:= 27.69875 + 24.1875 / 50
```
*Out[]=* 28.1825

 $ln[\cdot]$ : FKBTimePLO = Timing[FKB[#]][1] & /@ ((# /. Global`X  $\rightarrow$  X) & /@ PLOunselTable);

```
In[ ]:= Mean[FKBTimePLO]
```
*Out[]=* 23.7722

*In[ ]:=* **23.7721875 + 191.703125 / 50**

*Out[]=* 27.6063

 $\ln[\cdot]$ : FKBTimePLOSmall = Timing[FKB[#]][1] &/@ ((# /. Global`X  $\rightarrow$  X) &/@ PLOunselTableSmall);

```
In[ ]:= Mean[FKBTimePLOSmall]
Out[]= 27.2038
In[ ]:= 27.20375` + 32.359375 / 50
Out[]= 27.8509
In[ ]:= FKBTimePLOSmallMod =
        Timing[FKB[# ]]〚1〛 & /@ ((# /. Global`X  X) & /@ PLOunselTableSmallMod);
In[ ]:= Mean[FKBTimePLOSmallMod]
Out[]= 24.8422
In[ ]:= 24.8421875` + 28.234375` / 50
Out[]= 25.4069
ln[\cdot]: FKBTimeRLO = Timing[FKB[#]][1] &/@ ((# /. Global`X \rightarrow X) &/@ RLOunselTable);
In[ ]:= Mean[FKBTimeRLO]
Out[]= 24.4744
In[ ]:= 24.474375 + 176.234 / 50
Out[]= 27.9991
\ln[\cdot]: FKBTimeRLOSmall = Timing[FKB[#]][1] &/@ ((# /. Global`X \rightarrow X) &/@ RLOunselTableSmall);
In[ ]:= Mean[FKBTimeRLOSmall]
Out[]= 26.8984
In[ ]:= 26.8984375 + 33.4688 / 50
Out[]= 27.5678
In[0.1] FKBTimeBPLO = Timing [FKB[#]] [1] & /@ ((# /. Global`X \rightarrow X) & /@ BPLOunselTable);
In[ ]:= Mean[FKBTimeBPLO]
Out[]= 22.8081
In[ ]:= 22.808125 + 181.641 / 50
Out[]= 26.4409
In[ ]:= FKBTimeBPLOSmall =
        Timing[FKB[# ]]〚1〛 & /@ ((# /. Global`X  X) & /@ BPLOunselTableSmall);
In[ ]:= Mean[FKBTimeBPLOSmall]
Out[]= 24.5734
In[ ]:= 24.5734375 + 31.3125 / 50
Out[]= 25.1997
```
*In[ ]:=* **FKBTimeBPLOSmallMod = Timing[FKB[**# **]]〚1〛 & /@ ((**# **/. Global`X X) & /@ BPLOunselTableSmallMod);** *In[ ]:=* **Mean[FKBTimeBPLOSmallMod]** *Out[]=* 24.9603 *In[ ]:=* **24.9603125` + 27.3125 / 50** *Out[]=* 25.5066